## **Performance Comparisons**

#### **PRE GemFire 9.0.1 Testing Hash and Set testing**

The following are the JUNIT test performance when ran against GemFire version 9.0.1 prior to introducing these changes.

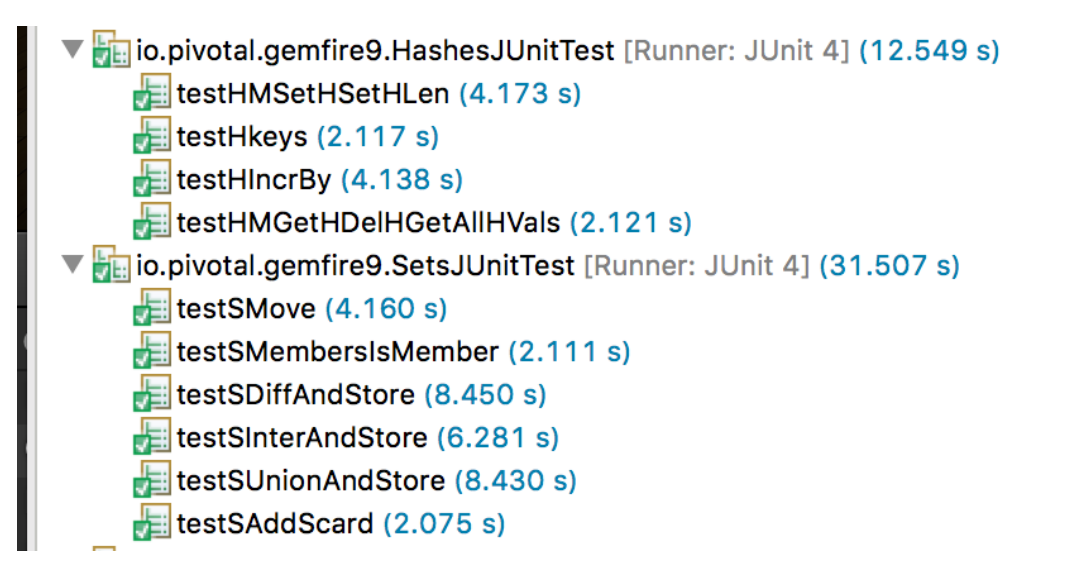

#### **AFTER Hash and Set Pull Request Changes**

The following are the JUNIT test performance when ran against the GEODE-2469 changes.

▼ Figuo.pivotal.gemfire9.HashesJUnitTest [Runner: JUnit 4] (0.022 s) testHMSetHSetHLen (0.012 s)  $\frac{1}{\sqrt{2}}$  testHkeys (0.002 s)  $\frac{1}{\sqrt{2}}$  testHincrBy (0.004 s) testHMGetHDelHGetAllHVals (0.004 s) ▼ to.pivotal.gemfire9.SetsJUnitTest [Runner: JUnit 4] (0.036 s)  $\frac{1}{\sqrt{2}}$  testSMove (0.015 s)  $\frac{1}{\sqrt{2}}$  testSMembersIsMember (0.004 s) testSDiffAndStore (0.006 s)  $\frac{1}{\sqrt{2}}$  testSInterAndStore (0.004 s) testSUnionAndStore (0.005 s)  $\frac{1}{\sqrt{2}}$  testSAddScard (0.002 s)

# **Spring Data Redis Fix**

The initial Spring Data Redis test running against GemFire 9.0.1 Spring Data Redis Tests all failed.

 $\blacktriangledown$  and io.pivotal.redis.gemfire.example.repository.CompanyRepositoryTest [Runner: JUnit 4] (12.168 s)  $\frac{1}{\sqrt{2}}$  findBySingleProperty (4.120 s) saveSingleEntity  $(4.021 s)$  $\frac{1}{\sqrt{2}}$  findByEmbeddedProperty (4.026 s)

See https://github.com/Pivotal-Data-

Engineering/gemfire9\_examples/tree/person\_example\_sdg\_Tracker139498217/re dis/spring-data-redisexample/src/test/java/io/pivotal/redis/gemfire/example/repository

Exceptions related the keys having separated characters based on object: key format

See HASH section of the https://redis.io/topics/data-types-intro for more information on objects.

[Server error] [fine 2017/02/10 16:04:33.289 EST server1 <Function Execution Processor2> tid=0x6a] Region names may only be alphanumeric and may contain hyphens or underscores: companies: 1000 java.lang.IllegalArgumentException: Region names may only be alphanumeric and may contain hyphens or underscores: companies: 1000 at org.apache.geode.internal.cache.LocalRegion.validateReg ionName(LocalRegion.java:7618)

```
org.apache.geode.internal.cache.GemFireCacheImpl.create
VMRegion(GemFireCacheImpl.java:3201)
         at ….
```
While hashes are handy to represent *objects*, actually the number of fields you can put inside a hash has no practical limits (other than available memory), so you can use hashes in many different ways inside your application.

The command HMSET sets multiple fields of the hash, while HGET retrieves a single field. HMGET is similar to HGET but returns an array of values:

```
> hmget user:1000 username birthyear no-such-field 1)
```

```
"antirez" 2) "1977" 3) (nil)
```
There are commands that are able to perform operations on individual fields as well, like HINCRBY:

```
> hincrby user:1000 birthyear 10 (integer) 1987 >
```

```
hincrby user:1000 birthyear 10 (integer) 1997
```
You can find the full list of hash commands in the documentation.

It is worth noting that small hashes (i.e., a few elements with small values) are encoded in special way in memory that make them very memory efficient.

### **Spring Data Redis Geode Fix Performance**

The following is the performance from GEODE-2469

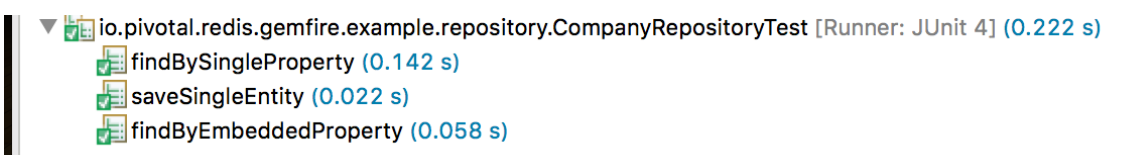

The following is how this is compared when point the Spring Data Redis code to a Redis version 3.2.7

▼ Failio.pivotal.redis.gemfire.example.repository.CompanyRepositoryTest [Runner: JUnit 4] (0.146 s)

findBySingleProperty (0.113 s)

saveSingleEntity (0.008 s)

findByEmbeddedProperty (0.025 s)